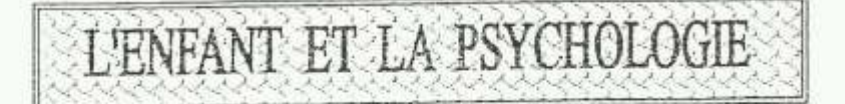

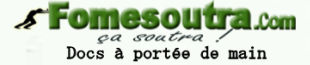

# **INTRODUCTION**

Il n'entre pas dans notre propos d'analyser en détail la psychologie de l'enfant d'âge scolaire. ais toute pédagogie ; même empirique suppose quelque jugement sur la nature des sujets auxquels ente s'adresse. Aussi bien la pédagogie contemporaine proclame-t-elle bien haut sa liaison Pondamentale avec la psychologie. Il importe donc ce dégager, parmi les acquisitions de cette science cente, les grandes idées directrices qui, aujourd'hui, conditionnent toute recherche pédagogique sérieuse.

# 1- De l'enfant à l'adulte

La première de ces idées est que l'enfance représente une période de la vie extrêmement riche et trêmement importante en elle-même. Pendant longtemps, elle fut considérée comme une sorte de puase d'engourdissement dont l'enfant pas dressage et adaptation naturelle, sortait progressivement nour parvenir à l'état d'homme. Malgré l'avertissement de Rousseau, invitant d'une façon pressante s pédagogues à respecter « l'enfant dans l'enfant », il faut arriver au début du XX<sup>e</sup> siècle pour que

l'enfance soit au contraire considérée comme une période où le dynamisme vital s'affirme avec une tensité extraordinaire, ou une effervescence psychologique, psychique modifie sans cesse, et très ofondément les caractéristiques de l'enfant. Il a fallu que affaiblissent les traditions philosophiques et pédagogiques autoritaire pour que certaines évidences soit perçues comme telles. A la conception

une vie ralentie et partielle se compliquant progressivement, la psychologie substitue l'affirmation qu'à chaque moment de son évolution, l'enfant jouie d'une vie complète et originale, adaptée aux circonstances qui lui sont propres ; son activité mentale constitue son unité. Ainsi l'enfant cesse

'apparaître en réduction, dont il est permis d'interpréter les comportements en fonction de la mentalité adulte. Il ne pense ni n'agit comme l'homme. On ne peut donc le comprendre qu'en fonction de ses propres structures mentales.

Un double effort est nécessaire : il faut d'une part, faire preuve d'imagination dans une véritable « décentration » psychique.

La conception de l'enfant change de nature ; dépendante jusqu'alors les postulats métaphysiques ou de stéréotypes sociaux, elle devient désormais une connaissance scientifique. L'objet de la \*sychologie de l'enfant, définit ainsi gu'on vient de le voir, la méthode s'imposait par voie de onséquences. L'enfant est un être en perpétuel devenir : il importe donc de suivre son évolution pas à pas, en observateur et expérimentateur, en se plaçant dans le courant du développement.

C'est la méthode génétique qui seul permettra de déterminer les caractéristiques de la nentalité infantile à chaque moment considéré.

L'enfant apparaît dès lors aux yeux des maîtres sous un jour nouveau : en fonction des lécouvertes psychologiques, une révisons des principes et des techniques pédagogiques devient indispensable. Les phases essentielles de l'évolution psychique de l'enfant correspond sensiblement "aux étapes de son développement physique". Les deux peuvent ne pas se superposer, mais rien l'empêche qu'elles marchent en parfaite correspondance. A chacun de ses stades,, on doit considérer l'enfant comme un être à part. ses goûts, ses raisonnement,

ses jugements, ses actes révèlent, chaque fois qu'il n'est plus ce qu'il a été précédemment, et qu'il i'est pas encore ce qu'il deviendra plus tard.

# 2- Première période : Jusqu'à 6 ans

De trois à huit mois, le bébé commence à s'intéresser à ce que l'on lui montre, au mouvement de ses mains, etc. ... Il reconnaît les objets familiers et les personnes qui vivent autour de lui. Les bruits, les sons le captivent : c'est la périodes sensoriels. A partir d'un an, et à mesure que son langage se

fectionne, apparaît sa première activité intellectuelle. Il rapporte tout à lui, il se révèle turellement accaparant et jaloux : c'est l'âge de l'égocentrisme et des intérêts subjectifs. Entre trois t six ans le pourquoi des choses préoccupe l'enfant. Les données fournies directement par les sens ne

ffisent plus à satisfaire sa curiosité. Il pose sans cesse des questions. Une sorte d'ivresse de ausalité le poursuit : les « «Pourquoi » se succèdent tout au long de la journée. Si gênantes que nient parfois ses interminables questions, n'étouffons pas chez l'enfant cet instinct questionneur. tre meilleur auxiliaire pour son instruction.

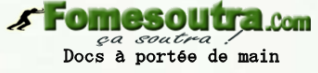

# 3- Deuxième période : de 6 à 12 ans

L'enfant se rend compte de ce qu'il pense de ce qu'il dit. Il parle beaucoup. Il s'efforce traduire en ictes les idées qui lui trottent dans la tête. Sa mémoire emmagasine, son attention devient volontaire ; commence à raisonner et à juger. Son esprit critique s'éveille. C'est vers sept ans qu'il cesse ajouter foi spontanément aux contes de fées.

# 4- Troisième période : 12 à 15 ans

L'enfant sent monter la vie à lui, il se sent vivre. Il a des idées personnelles, son sens critique ommence à poindre, sa volonté s'affermit. A mesure qu'il grandit, il devient capable de maintenir in attention sur une suite de faits qui s'enchaînent ; il les associe, y voit des ressemblances et des différences et les coordonne en tout de plus en plus logique. L'enfant-se sens à présent en mesure-'aborder et de comprendre des sujets moins puérils. Les histoires imaginaires cessent de la assionner; mais en revanche les récits d'aventures vécues le sollicitent davantage.

# 5- Directrices pédagogiques

L'évolution, tant physique qu'intellectuelle, s'échelonne sur une période relativement onsidérable de la vie humaine, plus du quart pour la majorité des hommes. L'éducateur doit tenir. ompte de ce lent processus de transformation pour ne proposér à l'enfant que des activités en rapport. avec son âge et son degré de développement. On ne saurait connaître un enfant et comprendre ses éactions que si on ignore les caractéristiques de son âge.

La pédagogie intègre donc la notion de stades évolutifs sans, pour autant, ignorer chaque élève. Il est maintenant possible de fonder l'enseignement de chaque discipline sur un certain nombre de ionnées psychologiques La méthodologie de normative.

De normative et empirique qu'elle était, tend à devenir scientifique. D'une manière générale, "étude psychologique de l'enfant à conduire à distinguer deux cycles à l'intérieur de la scolarité primaire. Au CP et CE, l'organisation rationnelle de pensée n'es est qu'en ses débuts ; l'appel systématique à la raison n'est pas encore possible. On l'y appuie donc sur la sensibilité et l'intuition, en utilisant largement les opérations concrètes. Au CM, l'enfant a acquis ou est en train d'acquérir les modes de pensées rationnelles.

Il est maintenant sensible aux contradictions logiques. Il est capable de se placer à d'autres points de vue que le sien. Enfin, il accède à un certain nombre de relations, en particulier aux notions de cause et de conséquence.

Pour l'enfant qui devient écolier, le pas est vite franchi. Et pourtant, que d'exigences nouvelles à son endroit! Non seulement nous attendons désormais de lui qu'il obéisse, qu'il écoute et qu'il retienne, mais nous exigeons, selon notre propre langage « qu'il fasse des efforts » « qu'il fasse preuve de bonne volonté ». nous lu demandons ainsi de s'engager personnellement car une éducation ne se subit pas conime un dressage. Elle implique le respect du sujet, c'est à dire sa participation. Mais cette nécessité psychologique et morale ne peut être perçue par le jeune enfant. Il importe donc de trouver chez l'écolier des ressorts psychologiques susceptibles de l'orienter naturellement vers des objectifs prévus pour lui pas l'adulte.

#### CONCLUSION

De toute manière, on ne saurait connaître un enfant et comprendre ses réactions si on ignore les caractéristiques de son âge. Mais on ne saurait non plus le connaître si s'en tenant à ses idées zénérales, on néglige l'observation du cas concret et précis qu'il représente. La référence du stade volutif doit se compléter de la référence à la personnalité.

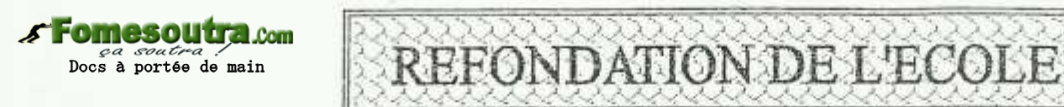

# 1°) La problématique de la refondation de l'école

Le rôle que doit jouer l'éducation dans le processus de réalisation du développement économique et n'est plus à démontrer. De la qualité de l'éducation donnée dans les écoles d'un pays épend, en effet rythme » des transformations en vue de sa modernisation.

Certes, l'école en tant qu'espace, est le lieu d'apprentissage où l'on dispense le savoir, le avoir faire et savoir être. Mais elle est aussi et surtout un lieu de brassage de populations et de ultures, à conditions qu'elle soit accessible à tous et qu'elle donne à chacun les compétences minimales pour se mettre service du développement de la société.

En Côte d'Ivoire cette fonction prépondérante de l'éducation pour réaliser le développement ..uma durable a été mise en évidence par-la loi du 7 septembre 1995 relative à l'enseignement qui grandit le droit à l'éducation de chaque citoyen afin de lui permettre d'acquérir le savoir, de évelopper sa personnalité d'élever son niveau de formation de s'insérer dans la vie sociale. culturelle et professionnelle d'exercer citoyenneté et donc les grands principes ont été repris par le alan National de développement l'éducation/ Formation adopté 1997.

Cependant, en dépit d'importances efforts entrepris depuis l'indépendance pour accroître la proportion la population qui a accès à l'éducation, la majorité des ivoiriens est encore analphabète et e peut conséquent, ni prendre une part active au processus de démocratisation en cours ni participer construction du tissu économique moderne.

Les faibles taux de scolarisation de la plupart des régions du pays, la pauvreté des populations, totamment en zone rural, la montée du chômage urbain sont autant de facteurs d'instabilité sociale qui entrave l'enracinement de la démocratie et qui témoignent des difficultés éprouvées par l'école nour remplir cette mission.

La prise en compte de ces réalités par le Gouvernement l'a amené à proposer un nouveau contrat social qui a pour stratégie principale la Refondation de la société ivoirienne qui s'inscrit dans 'e cadre de la mise en œuvre du projet de société du front Populaire Ivoirien basé sur le socialisme lémocratique.

Le socialisme démocratique est une doctrine d'organisation sociale qui privilégie l'intérêt énéral et la concertation permanente des acteurs sociaux dans le but de promouvoir le progrès général. Il est basé sur l'approfondissent de la démocratie : le progrès des connaissances ; l'identité culturelle nouvelle ; la souveraineté du peuple et l'avènement d'une société de justice, de partage et le solidarité

C'est donc dans la perspective de construire une société plus solidaire, plus responsable que "'inscrit la politique de refondation du gouvernement de la République.

En effet, la refondation de la Côte d'Ivoire se veut un processus participatif et méthodique de reconstruction nationale qui consiste à mobiliser les populations autour du développement humain lurable à partir d'une exploitation rationnelle des ressources matérielles, en tentant compte non eulement des échecs insuffisances, mais aussi des succès du passé.

Elle s'attachera à propulser la Côte d'Ivoire dans la modernité et la prospérité en supprimant ivec courage les faiblesses et les dysfonctionnements de notre société et en valorisant les nombreux atouts du pays pour bâtir une nation démocratique et solidaire.

En d'autres termes, il s'agira d'accorder la primauté aux libertés individuelle et collective et à

la pertinence sociale de l'action publique dans les domaines de la vie nationale, au nom du éveloppement humain durable.

Sous ce rapport la refondation du système éducatif devra consister à assigner de nouvelles vissions à l'école et surtout à la démocratiser. Pour cela elle devra reposer sur les principes suivants.

#### 2<sup>o</sup>) Les principes

Dans le cadre de la refondation du système éducatif qui ambitionne de donner l'égalité des fiances à tous les jeunes Ivoiriens, l'école doit être républicaine ; c'est-à-dire qu'elle doit être laïque atuite et obligatoire du préscolaire à la classe de troisième.

La laïcité se définit comme étant la neutralité de l'école par rapport aux différents courants de ensée philosophique, idéologique et religieuse.

La gratuité est l'accessibilité de tous les enfants d'âge scolaire à l'enseignement à moindre poût (allègement des charges diverses : frais d'inscription scolaire, coût des manuels scolaires et itres fournitures). Elle constitue une stratégie majeure pour réaliser la scolarisation universelle et doit s'instituer dans le cadre de la politique de régionalisation du gouvernement qui permettra un utage des charges et des responsabilités entre l'Etat et les collectivités locales.

L'égalité impose la non discrimination entre les usagers de l'école quelque soit leur race, leur sexe, leur opinion politique, philosophique, religieuse et leur origine sociale, culturelle ou :ographique.

L'école obligatoire c'est le droit à l'éducation-universelle, sans discrimination ni compromis, l'obligation de fournir une éducation de base de quantité à tous les enfants en âge scolaire.

### 3°) Finalités et missions de l'école refondée

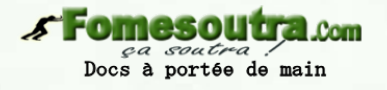

### **FINALITES**

L'école Ivoirienne veut façonner un citoyen ayant un esprit d'initiative, un aigu de la Nation et de la solidarité. Elle forme au respect des biens publics et privés et de développe le goût de l'effort.

S'appuyant sur les enseignements et les apprentissages formels et non formels, de type général, technologique et professionnel, l'école nouvelle n'est ni élitiste ni extravertie. Elle est <sup>9</sup>daptée aux exigences de la modernité afin d'assurer à chacun une insertion socioprofessionnelle.

Sur le plan politique, l'école de la refondation veut contribuer à la construction d'une Nation socialiste démocratique à la réalisation d'un idéal d'unité nationale, à la promotion de la liberté, de la stice de l'égalité des chances et des droits de humains.

Sur le plan économique l'école veut contribuer à la promotion d'une industrialisation adaptée aux réalités nationales, tout en prenant en compte les technologies avancées. Elle veut valoriser les tivités manuelles et contribution à la modernisation de l'agriculture. Elle veut surtout participer à émergence d'un artisanat compétitif et à celle petites et moyennes entreprises, favorables à la nolitique d'autre emploi et du développement durable.

Sur le plein socio-culturel, l'école Ivoirienne veut affirmer et enrichir la personnalité nationale en partant des langues et des technologies nationales vers la culture universelle. Elle veut surtout réparer l'épanouissement du citoyen au plan spirituel, artistique, moral et civique.

Pour tendre vers ces finalités, la refondation de l'école doit promouvoir une éthique de la de la laïcité, qui est seule capable de lui permettre d'accomplir librement ses missions. Elle doit être aussi rofondément ancrée dans le nouveau paysage politique et idéologique, prendre en compte expression des nouveaux besoins de la société et lever les blocages qui entravent l'adaptation de la communication nationale au contexte de la mondialisation des échanges. Ainsi, le cahier des charges e la refondation comprendra les nouvelles missions suivantes :

#### **MISSIONS**

La première de des missions qui est éthique et relative à la formation de la personnalité, est de rmer des personnes libres. Capables d'initiative individuelle, responsables de leurs actes, habituées au travail et à l'excellence dignes, respectueuses des droits de la personne.

La deuxième est politique et concerne l'éducation à la démocratie qui est elle-même un ... strument de la consolidation de la nation. L'école doit d'aider à l'appropriation des idées, des nstitutions et des comportements propres à un régime démocratique.

La troisième mission, l'éducation à l'entreprenariat consiste à former des citoyens à la tratique de l'économie marchande qui favorise la culture d'entreprise et d'auto-emploi.

La quatrième mission est l'éducation à la science. L'école doit pouvoir développer en chacun ine culture scientifique et technologique susceptible d'impulser les mutations industrielles, onomiques et sociales.

La cinquième mission est l'éducation aux valeurs humaines universelles qui suppose une vonne la santé une logement décent et un environnement agréable pour tous. L'école devra inculquer s valeurs de justice sociale, du travail bien fait et la recherche permanente de qualité.

### L'ORGANISATION

A fin d'assurer le droit à l'éducation de tous et de permettre la réalisation de ses finalités et objectifs, l'Ecole de demain doit être un grand service public organisé en trois cycles l'Ecole condaire et de pré spécialisation et l'enseignement supérieur et de spécialisation.

> L'école fondamentale

Elle est obligatoire et prend l'enfant en charge du préscolaire jusqu'au niveau de la classe de visième. Elle correspond aux cycles préscolaire (de 3 à 5 ans) primaire (de 6 à 11 ans) et au premier cycle du secondaire (12 à 15 ans).

Les programmes mettront l'accent sur les apprentissages dans les métiers du bâtiment de la ... rre de la mécanique et de la communication. Cette éducation fondamentale, doit être disponible pour toute la population en âge scolaire afin d'assurer à la société une base culturelle minimale dispensable au relèvement des défis communs

# *s* Fomesoutra com ga soutra .<br>Docs à portée de main

> L'école secondaire et de pré-spécialisation

Elle s'adresse aux élèves de 16 à 18 ans des lycées d'enseignement général ou technique et cée d'enseignement professionnel : entre ces deux cycles d'établissements des passerelles seront établies.

Les programmes doivent accorder une particulière à l'acquisition des méthodes et de l'organisation du travail : favoriser l'accès des élèves à la culture générale, développer la capacité de

itiquer et d'innover. L'Ecole fondamentale et l'école secondaire constituent une option prioritaire, ir c'est à ces niveaux que les enfants acquièrent toutes les aptitudes de base qui détermineront leur personnalité.

Les établissements d'enseignement et de formation seront gérés de manière démocratique, en ..apliquant tous les partenaires et ne favorisant le partage des responsabilités et la consultation permanente. 5

#### 4°) Les défis de la refondation de l'école

Deux défis doivent être relevés pour donner à cette importante œuvre de refondation de l'école tutes les chances de réussir.

Le premier défi concerne la démocratisation de l'accès à l'éducation. En effet, pour que l'école juisse permette effectivement de façonner un nouveau type d'Ivoirien au service du développement

ns une société démocratique, elle doit être gratuite et obligatoire. Au regard des contraintes du ... oment l'une des plus importantes difficultés à surmonter. Car compte tenu de la récession :conomique et de la fraction importante de la demande sociale d'éducation demeure insatisfaite.

Dans ces conditions de la capacité du Gouvernement à transcender ces difficultés matérielles rependra le succès de la mise en œuvre de la politique de gratuité de l'école.

Le second défi est celui de réduction des inégalités de développement entre les régions de la ôte d'Ivoire d'une part et des inégalités d'accès à l'éducation entre les filles et les garçons d'autre . Jart.

En œuvre, les autorités éducatives doivent trouver une nécessaire issue entre deux oblématiques : d'un côté, le problème est de savoir si l'on peut poursuivre la mission d'éducation sans augmenter indéfiniment les budgets alloués à ce secteur, tout en traitant des effectifs de plus en

us nombreux dans un contexte de fragilité des équilibres budgétaires et de chômage des jeunes. De autre côté est-il possible de ne pas accroître davantage les ressources octroyées au secteur éducatif si on se réfère aux dominages causés au système, en termes de dégradation de l'infrastructure et de perte e la qualité de l'enseignement, par la crise économique qu'à connue le pays ?

> **CFomesoutra.com** *ga soutra :*<br>Docs à portée de main